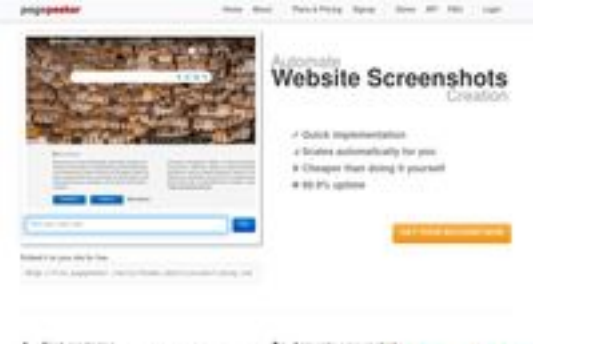

## **Evaluation du site mega555m3ga.net**

Généré le 19 Juillet 2024 02:07

**Le score est de 61/100**

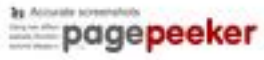

## **Optimisation du contenu**

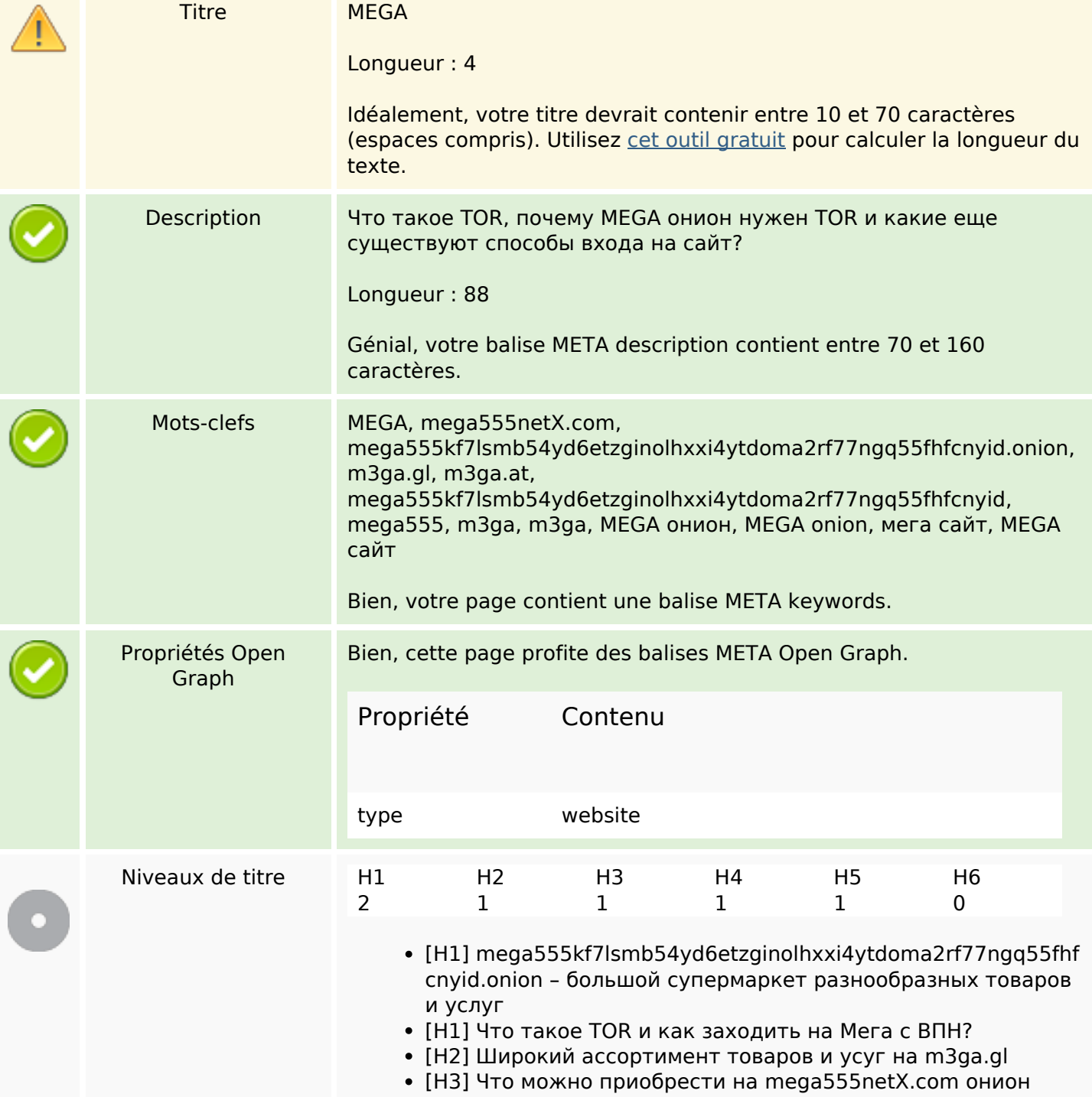

# **Optimisation du contenu**

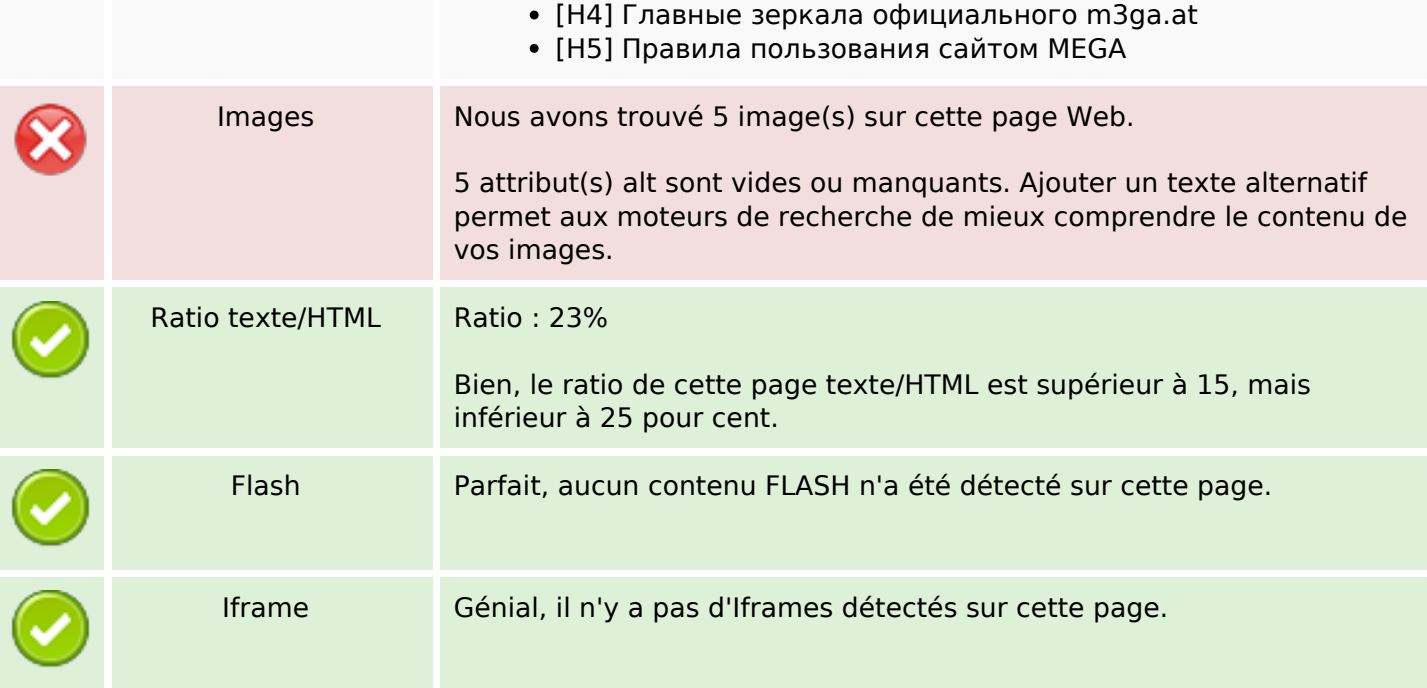

## **Liens**

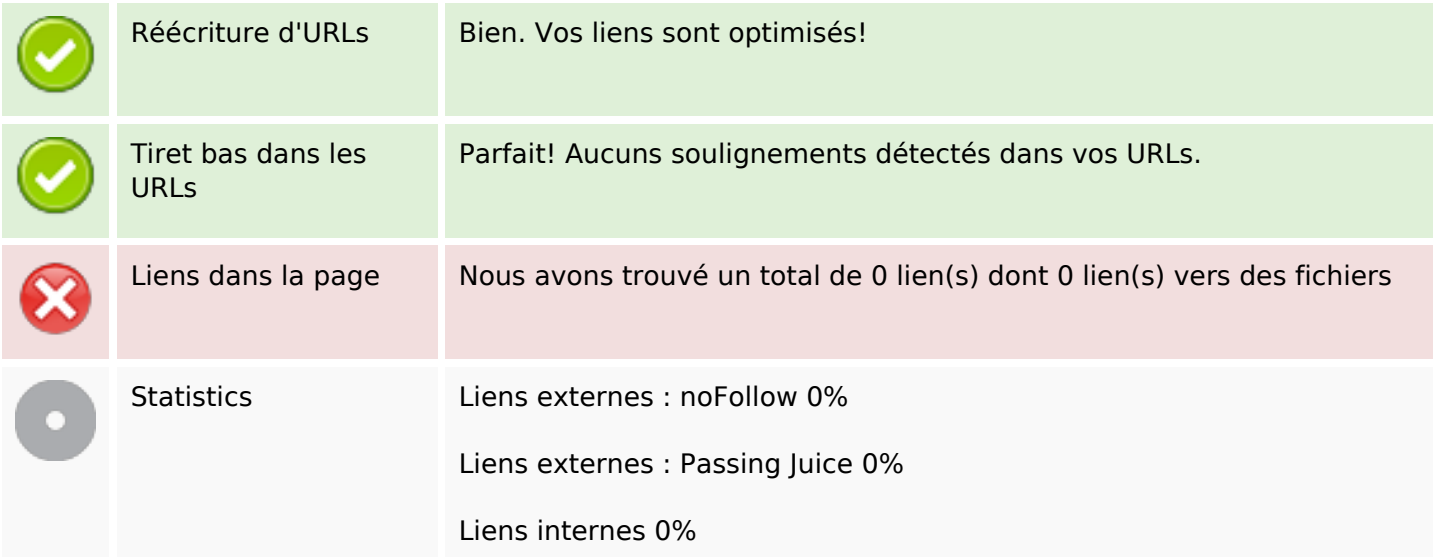

## **Liens dans la page**

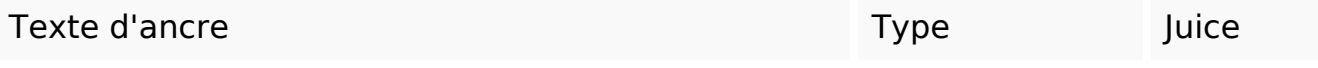

#### **Mots-clefs**

# Nuage de mots-clefs Mera которая Заходить как система mega впн это сайт tor

#### **Cohérence des mots-clefs**

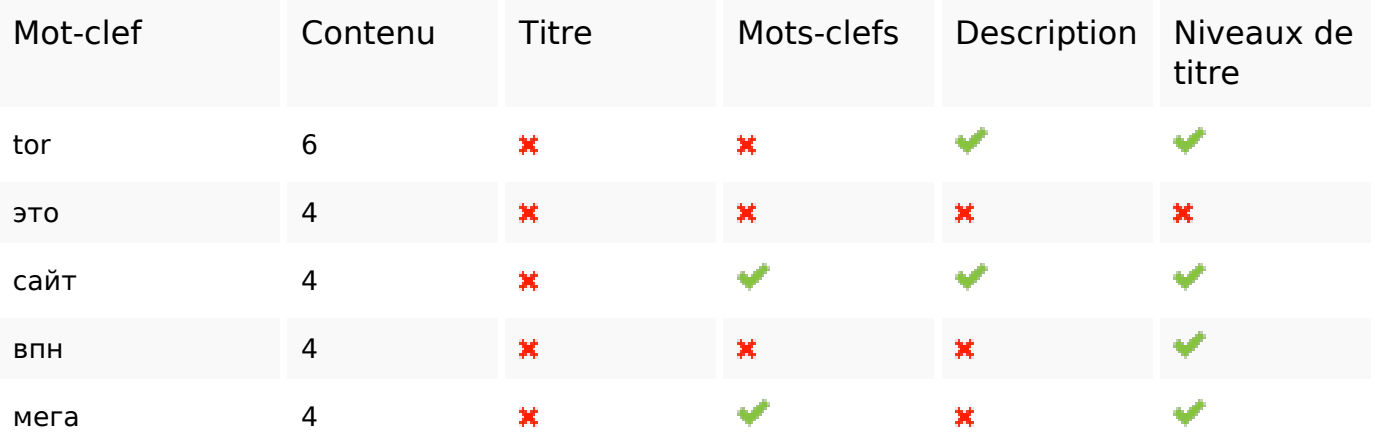

#### **Ergonomie**

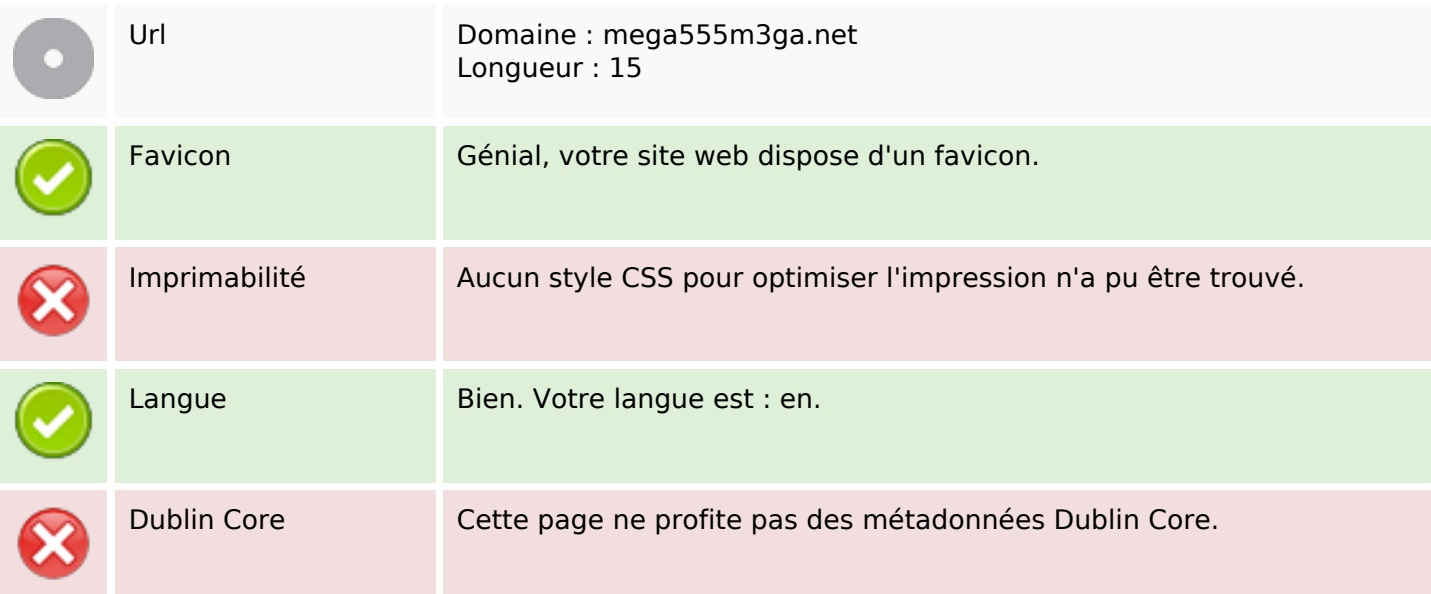

#### **Document**

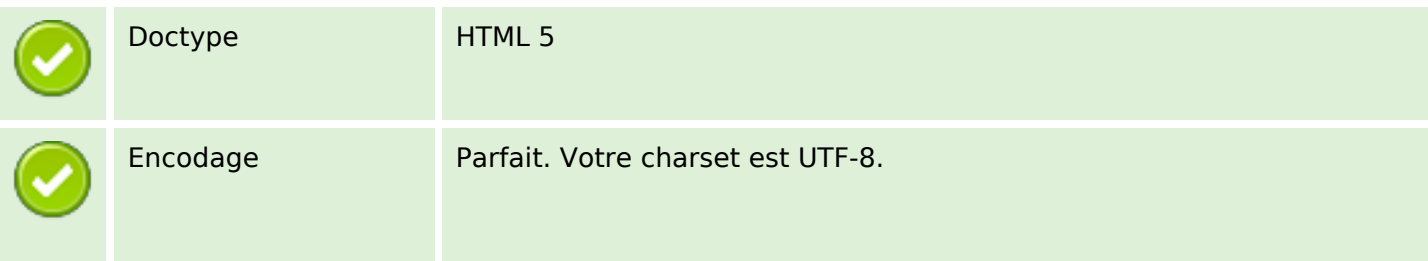

#### **Document**

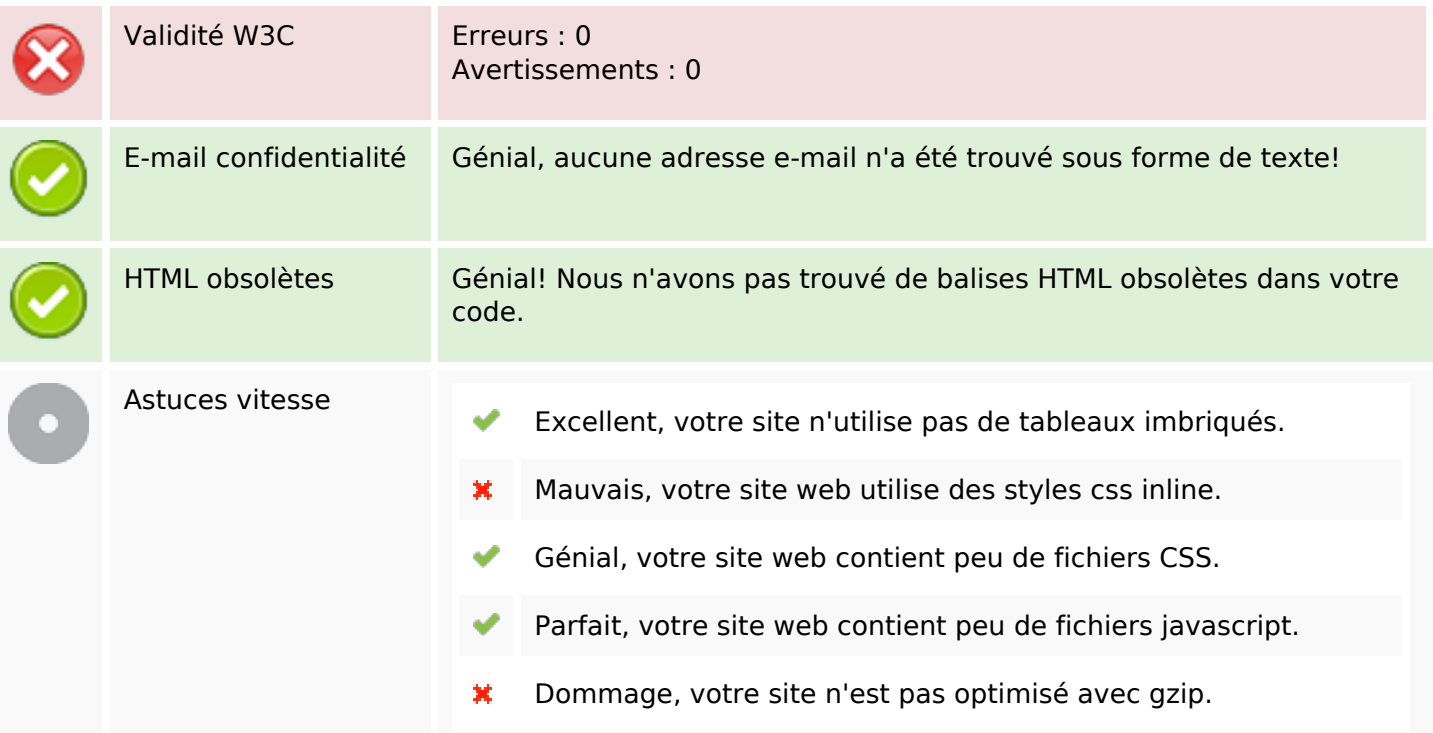

## **Mobile**

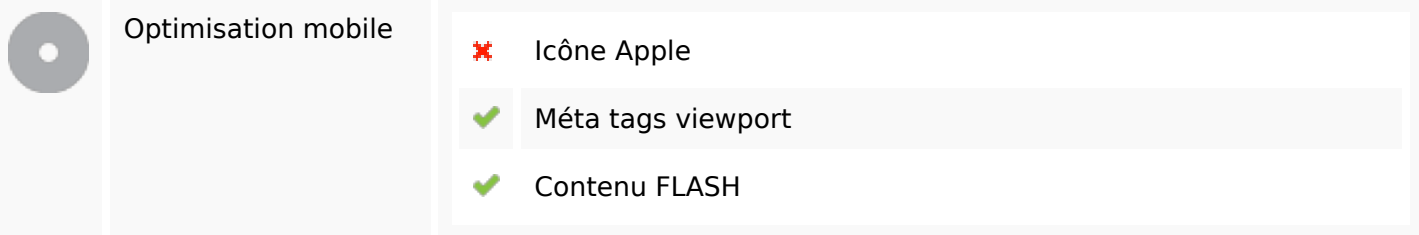

## **Optimisation**

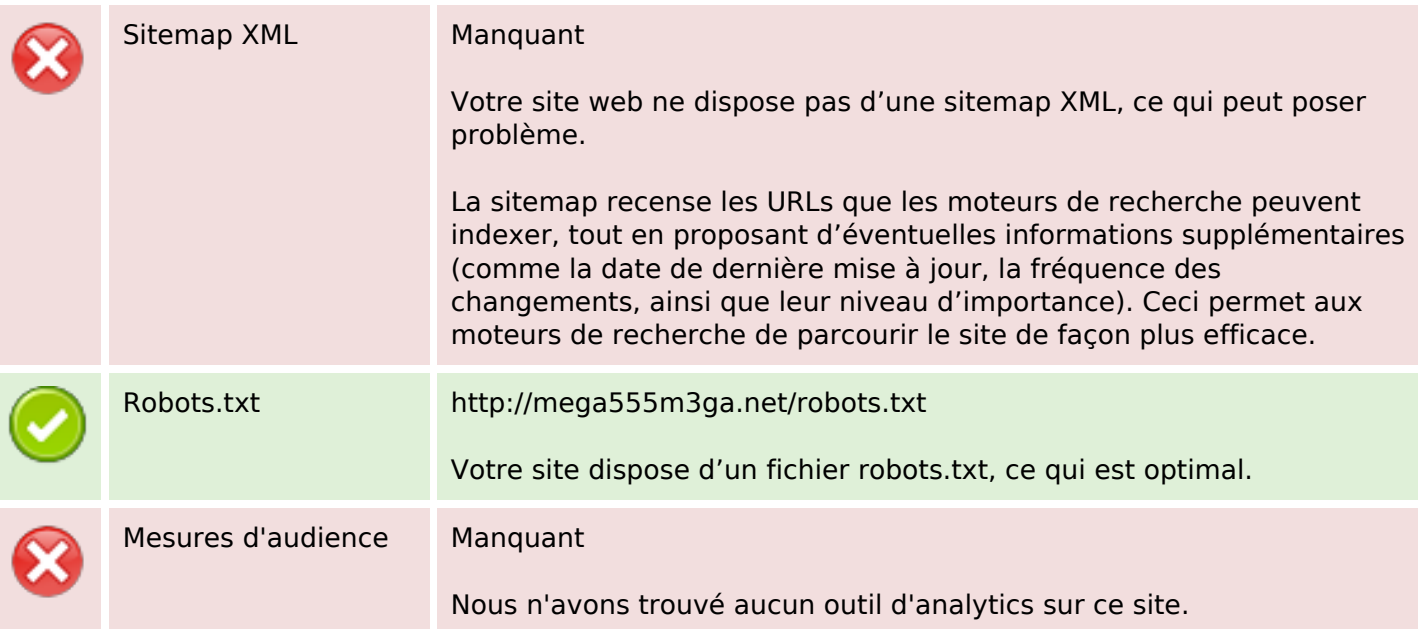

## **Optimisation**

Un outil de mesure d'audience vous permet d'analyser l'activité des visiteurs sur votre site. Vous devriez installer au moins un outil Analytics. Il est souvent utile d'en rajouter un second, afin de confirmer les résultats du premier.